# Object – Oriented Design with UML and Java Part XIV: Java Reflection

Copyright © David Leberknight

Version 2023

#### **Reflection**

- Also known as introspection.
- Enables a running program to ask a class for details about its
	- Attributes / Methods / Constructors / Annotations (JDK 1.5)
- Enables a running program to load a new class, create new instances of that class, and invoke methods on the fly, without knowing anything about the class at compile-time.
- Is essential to the operation of many advanced Java features
	- Javadoc
	- Enterprise Java Beans (EJB)
	- JUnit framework
	- Configurable application frameworks with "pluggable" components
	- Aspect Oriented Programming (AOP) using annotations
- Java's reflection is similar to RTTI (Run-Time Type Identification) in C++, only better.

# **Reflection (cont.)**

How can a program find out about a class?

Three ways to get a class object:

```
Class c1 = Class.forName( "myPackage.MyClass" );
Class c2 = someObject.getClass();
Class c3 = myPackage.MyClass.class;
```
Then…

- Ask the Class object for its Methods, Fields, and Constructors
- Ask the Fields about their types
- Ask the Methods about their names, parameters, exceptions, and return types
- Ask any of the above about their annotations

## **Reflection (cont.)**

- Instances of the class Class represent classes and interfaces in such a way that they can be manipulated at run time. The Java Virtual Machine automatically constructs Class objects as classes are dynamically *loaded* (as needed).
- Java's class loader (java.lang.ClassLoader) eliminates the need for a link step (as required in  $C^{++}$ ). This is a powerful feature.

```
String myClassName = "myPackage.MyClass"; 
try {
   Class class = Class.forName( myClassName );
   Object o = class.newInstance(); 
   MyClass mc = (MyClass) o;
   . . .
} 
catch( Exception ex ) . . .
```
# **java.lang.Object**

- The class **Object** is the root class for all other classes. If a class specifies no superclass, it extends **Object** by default.
- Therefore, every class inherits these methods from *class Object*:

```
public final Class getClass(); 
public String toString();
public boolean equals( Object o );
public int hashcode();
protected Object clone() throws CloneNotSupportedException;
protected void finalize();
// Thread related stuff:
public final void wait() throws InterruptedException; 
public final void notify();
public final void notifyAll();
```
## **java.lang.Object (cont.)**

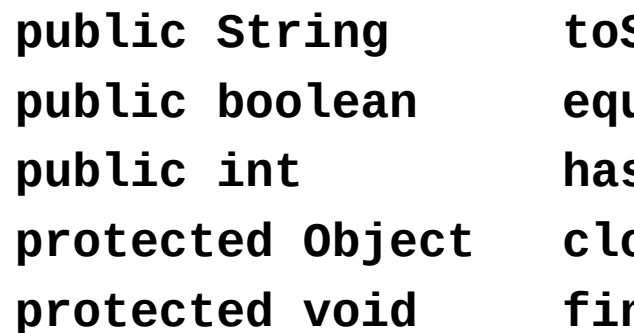

**public String toString();** // comes in handy **public boolean equals( Object o );** // OVERRIDE ME **public int hashcode();** // OVERRIDE ME **protected Object clone()** // don't use **protected void finalize();** // don't use

- The methods hashcode() and equals() go together. The designers of Java anticipated the ubiquitous use of Hashtable and HashMap. These data structures rely on value-based equality for the key (as opposed to memory-address equality). Thus it is essential to override  $equals()$  for any class that might be used as a hashing key. The hashcode() method is purely for performance.
- Refer to Chapter VII Collection Classes

## **java.lang.Class**

What can a program do once it knows about a class?

- Perform on-the-fly maintenance without bringing down the system It is possible to load new classes into a running system and use them. Of course this must be a well-designed feature of the system.
- Perform framework functions using new classes (e.g., GUI builders and JUnit) Especially since the advent of annotations in JDK 1.5.
- Generate adapter and proxy classes (e.g., Enterprise Java Beans).
- Other clever stuff.
- There is one instance of class **Class** per class per **ClassLoader.**

# **java.lang.Class (cont.)**

Here are some of the **public** methods from *class Class* (pre-JDK 5):

- Note: *no constructor.*
- Many of these methods might throw an Exception

```
static Class forName( String className ) // Variation of Singleton
String getName();
boolean isInterface(); 
Object newInstance();
Class getSuperclass();
Class[] getInterfaces();
ClassLoader getClassLoader(); 
Constructor[] getDeclaredConstructors();
Method[] getDeclaredMethods();
Method getDeclaredMethod( String name, Class[] paramTypes );
Field[] getFields();
```
#### **java.lang.reflect.Method**

```
public final class Method . . . // Pre JDK 1.5
{
   public boolean equals( Object o );
   public Class getDeclaringClass();
   public Class[] getExceptionTypes(); 
  public int getModifiers(); 
   public String getName();
   public Class[] getParameterTypes(); 
   public Class getReturnType(); 
   public Object invoke( Object o, Object[] args ) throws . . .;
 . . .
}
```
// To see if a method is static, use:

**java.lang.reflect.Modifier.isStatic( m.getModifiers() );**

#### **Invoke a Method**

 Given information (as *metadata)* about a class & a method (that takes no arguments and returns nothing) create an instance of the class and invoke the method.

#### **try {**

```
 String className = getClassNameFromMetaDataFile();
   String methodName = getMethodNameFromMetaDataFile();
   Class c = Class.forName( className ); // Load the class
   Object o = c.newInstance(); // Instantiate an object
   Method m = c.getDeclaredMethod( methodName, new Class[0] );
   m.invoke( o, new Object[0] ); // Invoke the method
} 
catch( Throwable t ) { …; }
```
## **Invoke a Method (cont.)**

- Example: use reflection to invoke class Foo's method: bar( FooBar fb ) : Barf
- To invoke a static method, use the class object as the invocation target.

```
try {
  Class fooClass = Class.forName( "myPackage.Foo" ); 
  Class fooBarClass = myPackage.FooBar.class; 
  Object targetObj = fooClass.newInstance(); 
  Object fooBarArg = new FooBar( 46 ); 
  Class[] barParamTypes = new Class[] { fooBarClass };
  Method bar = fooClass.getDeclaredMethod( "bar", barParamTypes );
  Object[] barArgs = new Object[] { fooBarArg }; 
  Barf barReturnObj = (Barf) bar.invoke( targetObj, barArgs ); 
} 
catch( Throwable t ) { …; }
```
#### **Inspect a class at run time**

Get self-descriptive "introspective" information from any object

```
class Reflect {
    public static void main( String[] argv ) {
       String foo = "foo"; // new String( "foo" );
       Object o = foo;
       Class c = o.getClass();
       System.out.println( "The class " + c.getName() + " has " + 
         c.getDeclaredConstructors().length + " constructors." );
    } 
}
```
The program outputs:

**The class java.lang.String has 13 constructors.**

#### **Reflection & Encapsulation**

- A reflection-based "object parser" must obey the attribute visibility rules of Java. Therefore, it can never look at the private attributes of other classes. It can look at protected attributes of a class only if it is in the same package. Any attempts to circumvent this restriction will result in an IllegalAccessException.
- There is an advanced work around to this, however, using java.lang.reflect.AccessibleObject, the superclass to Field, Method, and Constructor. This class has a setAccessible( boolean ) method, where a value of true indicates that the reflected object should suppress Java language access checking when it is referenced via the reflection API.

# **Static Polymorphism**

```
// Here is a work around to the lack of static polymorphism in Java.
import java.lang.reflect.Method;
public class StaticPoly {
   public static void main( String[] args ) {
     StaticPoly staticPoly = new StaticPoly();
     StaticPoly subStaticPoly = new SubStaticPoly();
     System.out.println( "A=" + staticPoly.foo() );
     System.out.println( "B=" + subStaticPoly.foo() );
     System.out.println( "C=" + invokeFoo( staticPoly ) );
     System.out.println( "D=" + invokeFoo( subStaticPoly ) );
   }
   public static int foo() {
     return 1;
   }
```
#### **Static Polymorphism (cont.)**

```
 public static int invokeFoo( Object o ) {
   try {
     Class c = o.getClass();
     Method m = c.getDeclaredMethod( "foo", 
                                       new Class[] {} );
     Object returnVal = m.invoke( o, new Object[] {} );
     Integer returnInt = (Integer) returnVal;
     return returnInt; // uses "auto-boxing"
   }
   catch( Throwable t ) {
     t.printStackTrace();
   }
   return -1;
```

```
} }
```
## **Static Polymorphism (cont.)**

```
class SubStaticPoly extends StaticPoly { 
   public static int foo() {
     return 2;
   }
}
```

```
// The program outputs:
```
**A=1**

- **B=1**
- **C=1**
- **D=2**

## **Other useful reflection operations**

#### **instanceof**

**–** A Java *operator* that tests if an object is an instance of a class. The class must be specified at compile time.

 **if( o instanceof java.lang.reflect.Method ) ...**

#### **isAssignableFrom( Class c )**

**–** From class Class. Determine if a class is a subclass of c or implements interface c.

#### **isInstance( Object obj )**

**–** From class Class. Determine if an object is an instance of a class.

#### **JUnit – Testing Framework**

- JUnit is a popular unit *testing* framework, available from:  **<http://www.junit.org/>**
- Before JDK 1.5 came along with annotations, JUnit Test classes needed to extend **TestCase**, and test methods relied on the following naming conventions:
	- **void setUp()** // sets up data for tests **void test***Foo***()** // testXXX methods run tests **void tearDown()** // restores environment
	- Tests call: **assert(** *<boolean expression>* **);**

# **JUnit (cont.)**

```
• With JDK 1.5 annotations, this got a lot easier!
@Test // Annotate the method as a test method 
public void aMethodWithoutTestInItsName() {  
        assertEquals(-1, myFunction( 2, 3 ));  
}   
@BeforeClass // Invoke once BEFORE all test methods
public void noNamingConvention() {  
        doMeFirstToSetUpTheTestSuite();  
}  
@After // Invoke AFTER every test method
public void annotationsAreGood() {  
        doMeToCleanUpAfterEachTest();  
}
```
# **JUnit (cont.)**

More JUnit annotation examples…

- The JUnit framework will use reflection to find these test methods and invoke them, auto-magically.
- Learn JUnit. Use JUnit. Test your code!

```
@Test(expected = ArithmeticException.class)  
public void divideByZero() {  
      int infinity = 1.0 / 0.0; 
}  
@Test(timeout = 1000)  // wait one second
public void infiniteLoop() {  
        while (true) {}  
}
```